## **Folder Browser**

Close Window

*\*Where this package relies on other packages, the additional packages are listed below it.*

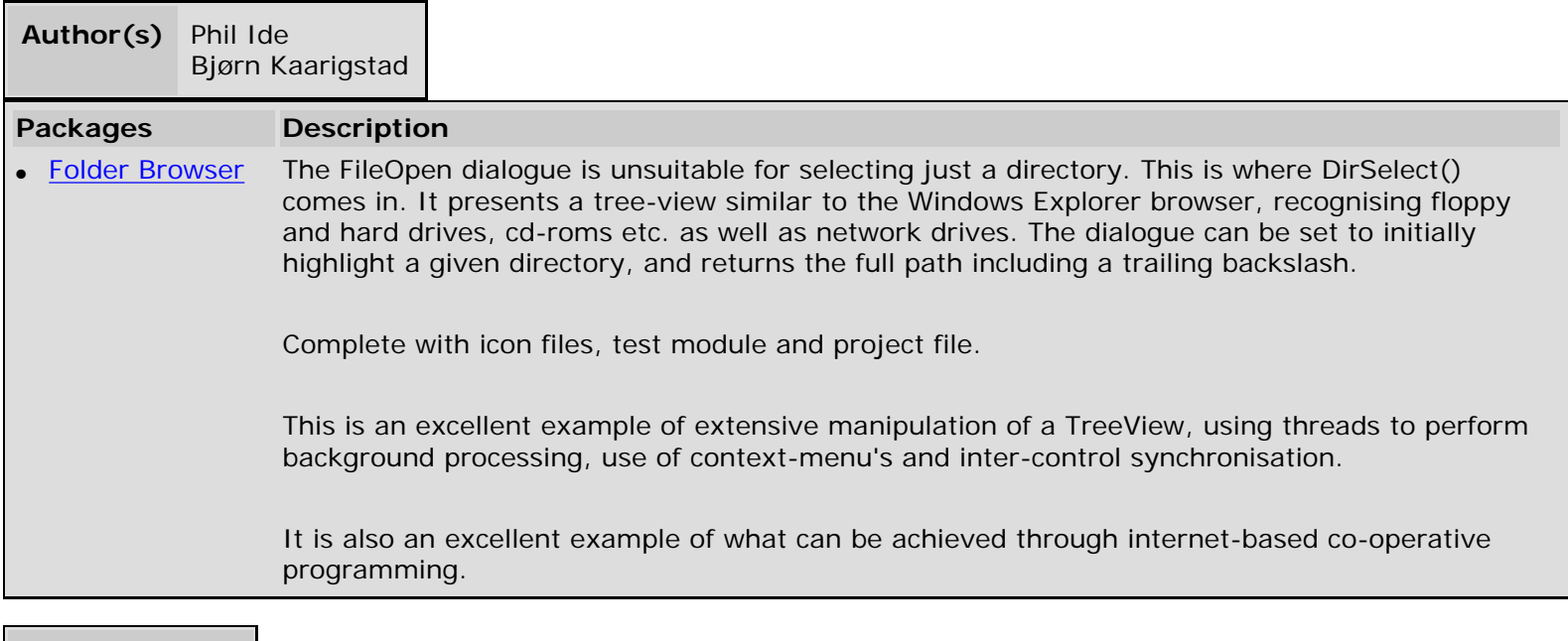

## **Update History**

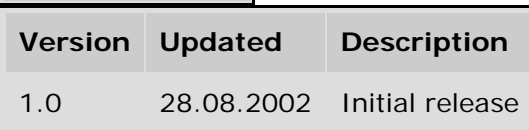

Close Window